## **FORMULARZ SAP LOG-3 Wniosek o usunięcie użytkownika** z systemu **SAP HR\* SAP FI\***

1. Dane użytkownika (*wypełnia kierownik jednostki organizacyjnej*)

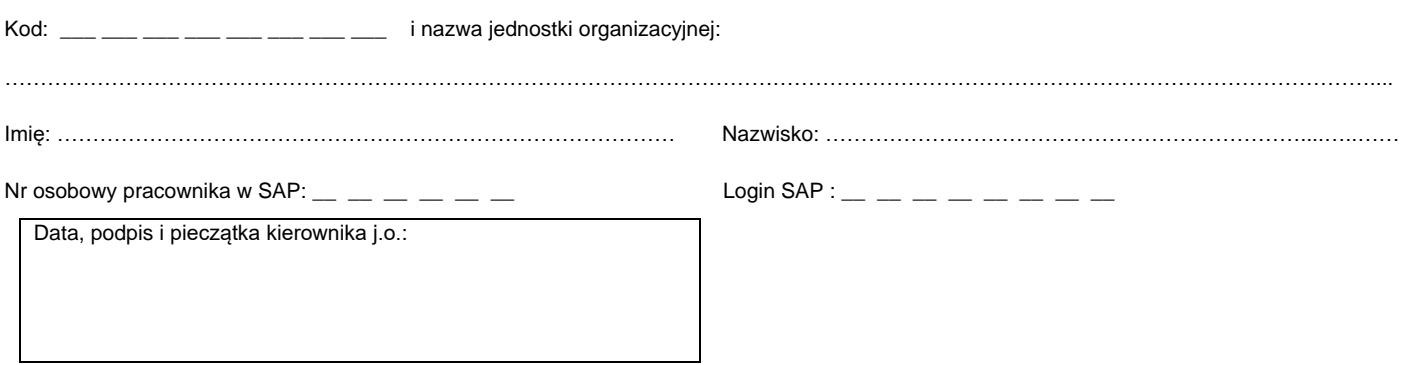

2. Rejestracja wniosku (*wypełnia Service-Desk CI PW*)

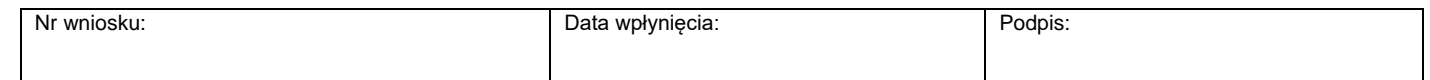

## 3. Potwierdzenie wykonania (*wypełnia administrator użytkowników*)

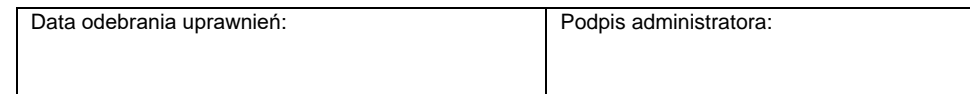

\*) zaznaczyć właściwe